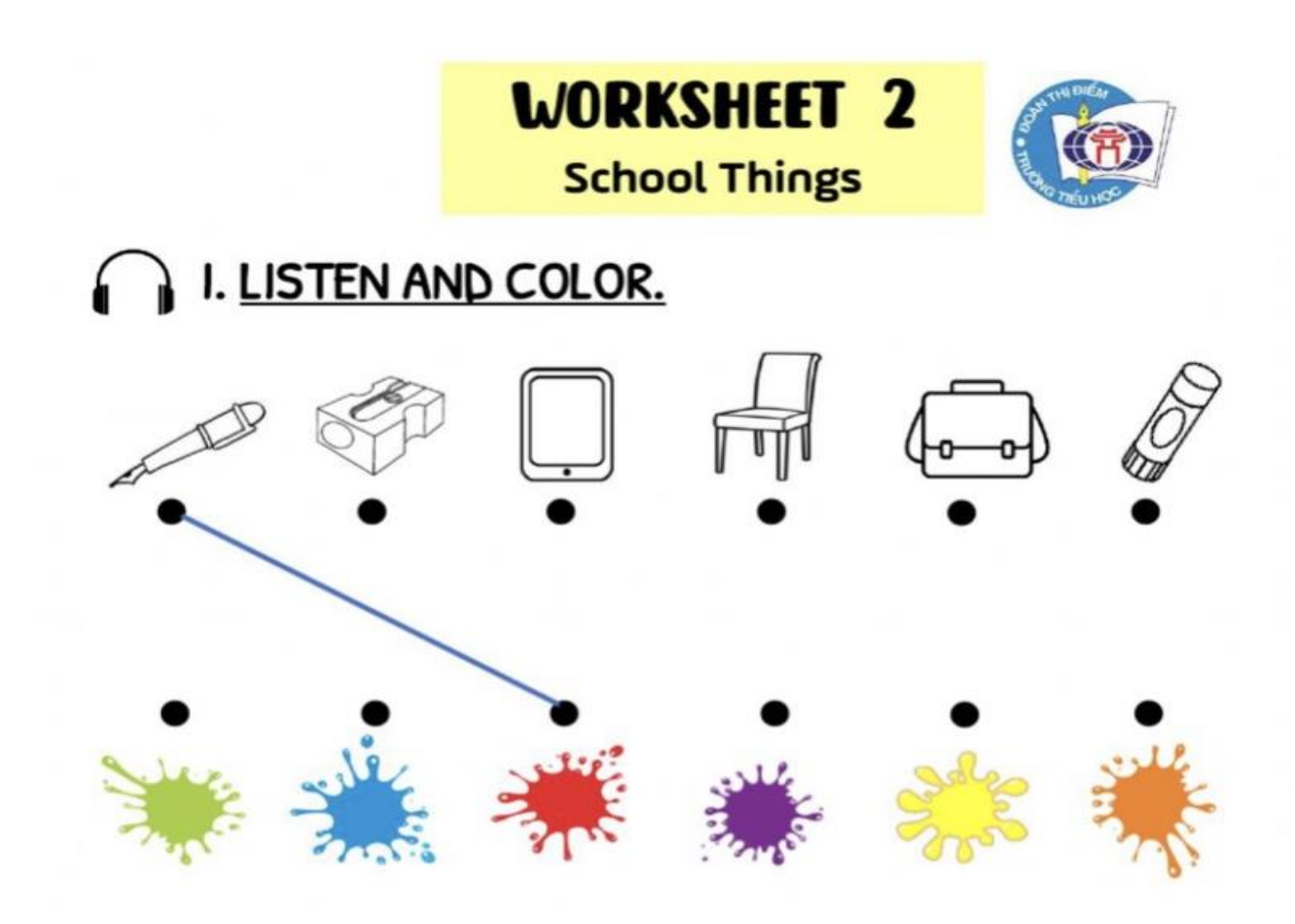

## II. CHOOSE AND MATCH.

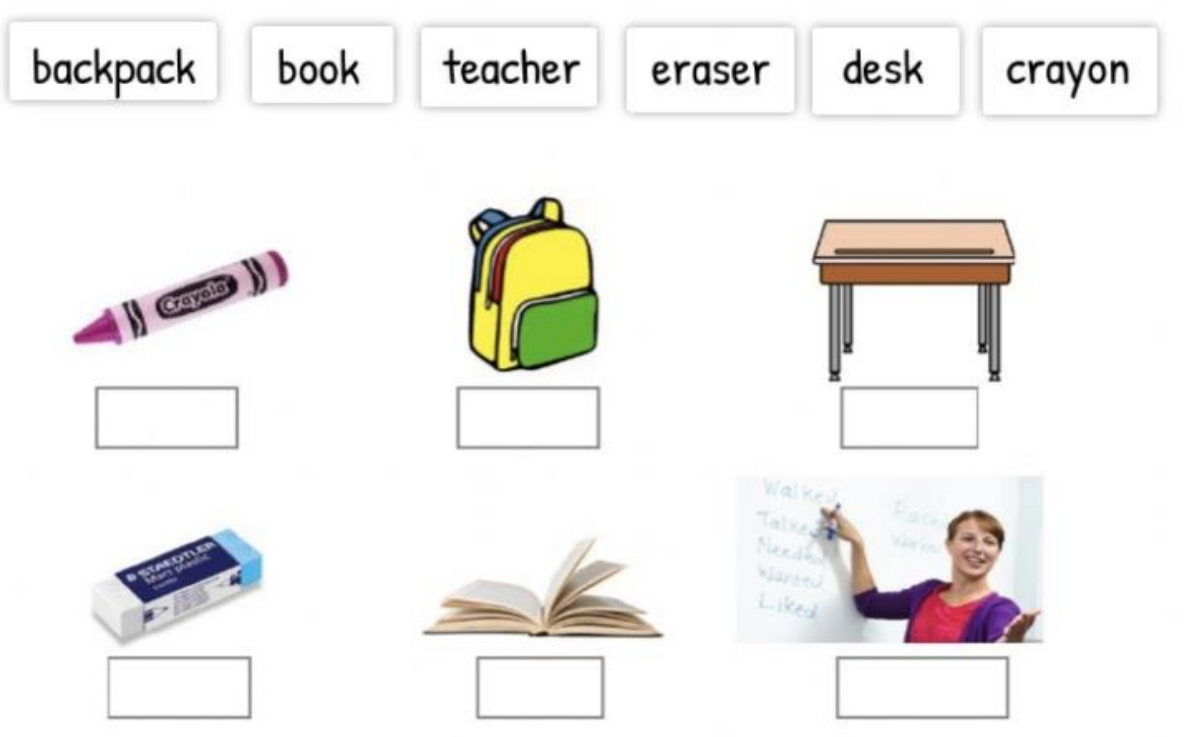

## Recopie puis associe les images et les mots

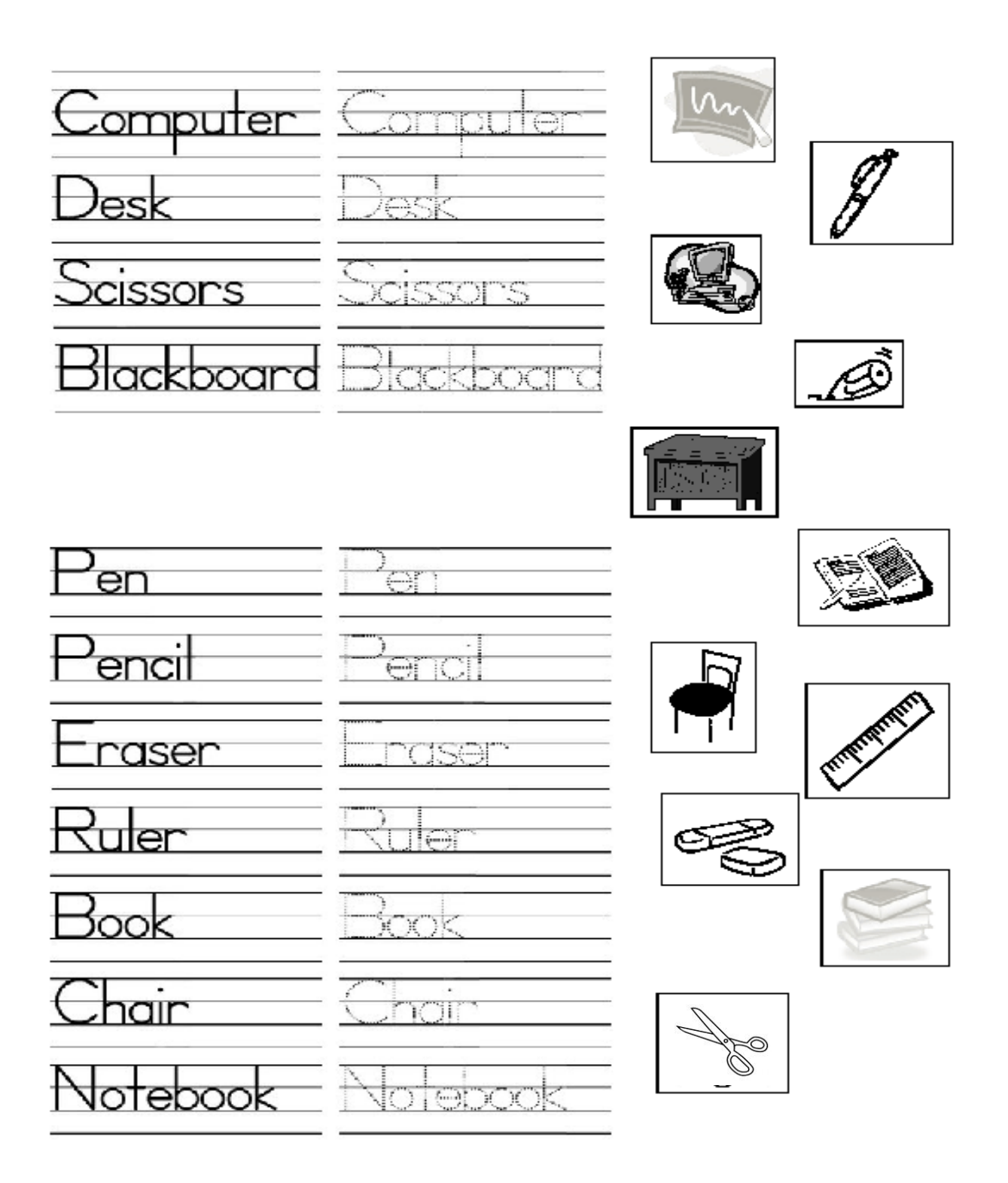